<<LabVIEW >>

<<LabVIEW >>

- 13 ISBN 9787111402473
- 10 ISBN 7111402472

出版时间:2012-12

页数:339

字数:549000

extended by PDF and the PDF

http://www.tushu007.com

, tushu007.com

 $,$  tushu007.com <<LabVIEW >>  $\begin{minipage}[c]{0.4cm}{\text{LabVIEW}} \hspace{1.5cm} & \begin{minipage}[c]{0.4cm}{\text{LabVIEW}} \end{minipage} \begin{minipage}[c]{0.4cm}{\text{LabVIEW}} \end{minipage} \vspace{0.05cm} \begin{minipage}[c]{0.4cm}{\text{LabVIEW}} \end{minipage} \vspace{0.05cm} \begin{minipage}[c]{0.4cm}{\text{LabVIEW}} \end{minipage} \vspace{0.05cm} \begin{minipage}[c]{0.4cm}{\text{LabVIEW}} \end{minipage} \vspace{0.05cm} \begin{minipage}[c]{0.4cm}{\text$ LabVIEW LabVIEW LabVIEW LabVIEW  $\begin{array}{ccc} \text{LabVIEW} & \text{(\textcolor{blue}{SFR})} \\ \text{LabVIEW} & \text{(\textcolor{blue}{SFR})} \end{array}$ LabVIEW

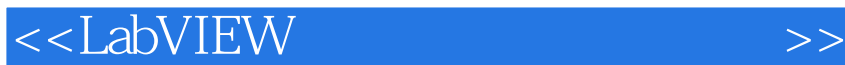

 $1$  $1$  $1 \quad 1$  $1 \t1 \t1$  $1 \quad 1 \quad 2$ 1 1 3  $1 \t1 \t4$ 1 2LabVIEW  $1 \quad 2 \quad 1$  LabVIEW 1 2 2LabVIEW 1 3 LabVIEW 1 4 LabVIEW 1 4 1 1 4 2 LabVIEW 1 4 3 LabVIEW 1 4 4 LabVIEW 1 5 LabVIEW 1.6 习题 1 7 2 LabVIEW  $\begin{array}{cc} 2 & 1 \\ 2 & 2 \end{array}$ 2LabVIEW 2. 3 LabVIEW 2 3 1 LabVIEW 2.3.2 LabVIEW 2 3 3 LabVIEW 2.3.4 LabVIEW<br>  $2.4$  2.4 选项板  $2, 4, 1$ 2 4 2 2 4 3 2.5 LabVIEW 2.6 习题 2 7  $\mathbf{2}$ 3 LabVIEW  $3<sub>1</sub>$  $3 \t1 \t1$ 3 1 2  $3\quad1\quad3$ 3 1 4 3 1 5 3 2  $3 \t2 \t1$ 

addiscussion, tushu007.com

<<LabVIEW >>

<<LabVIEW >>

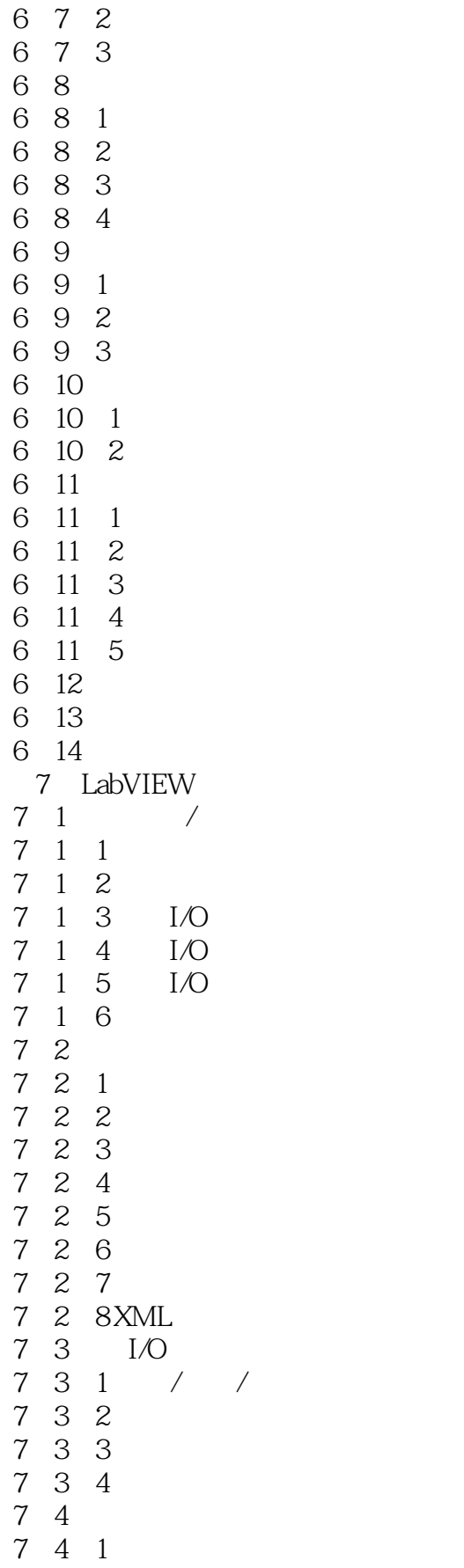

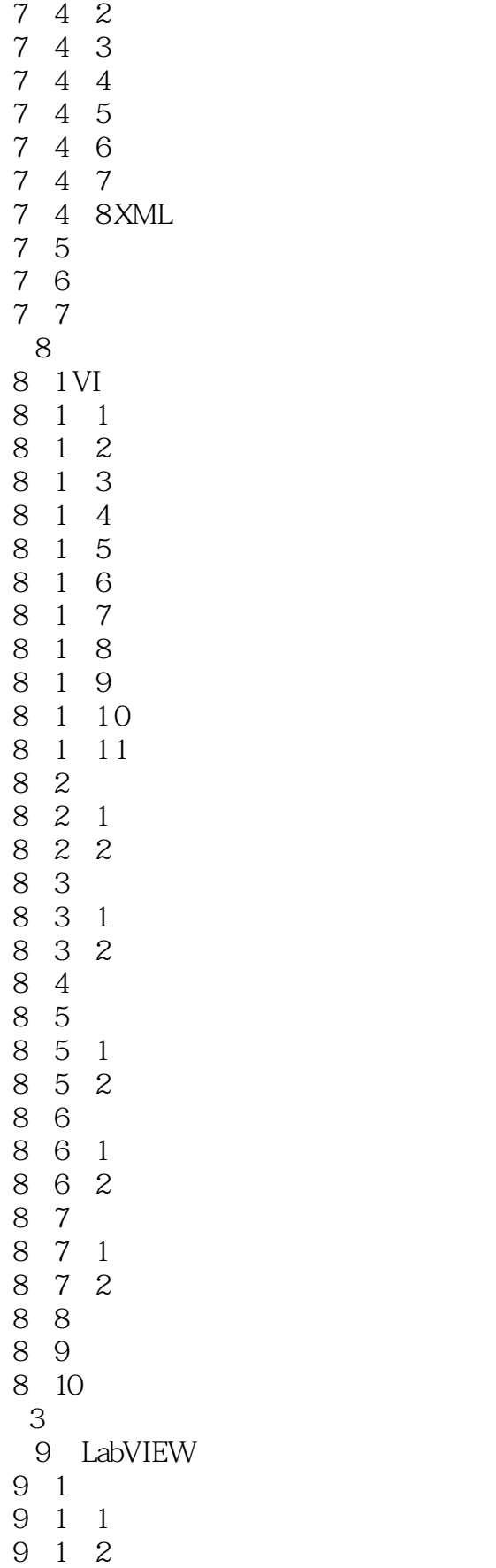

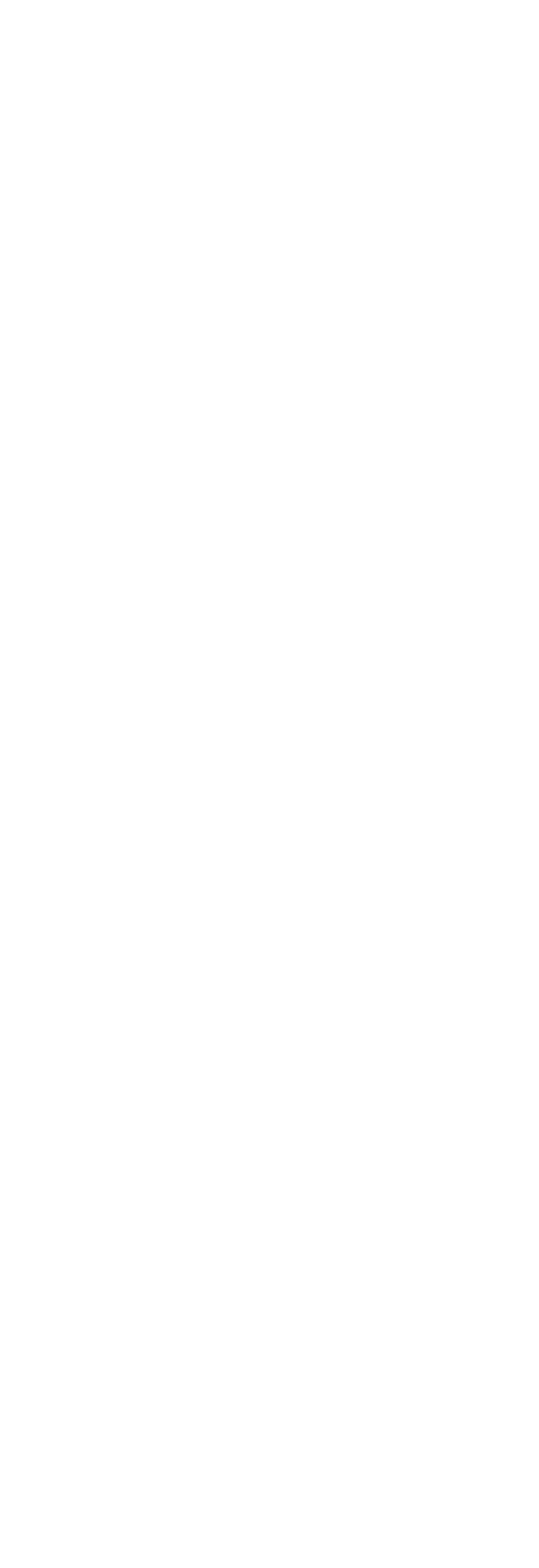

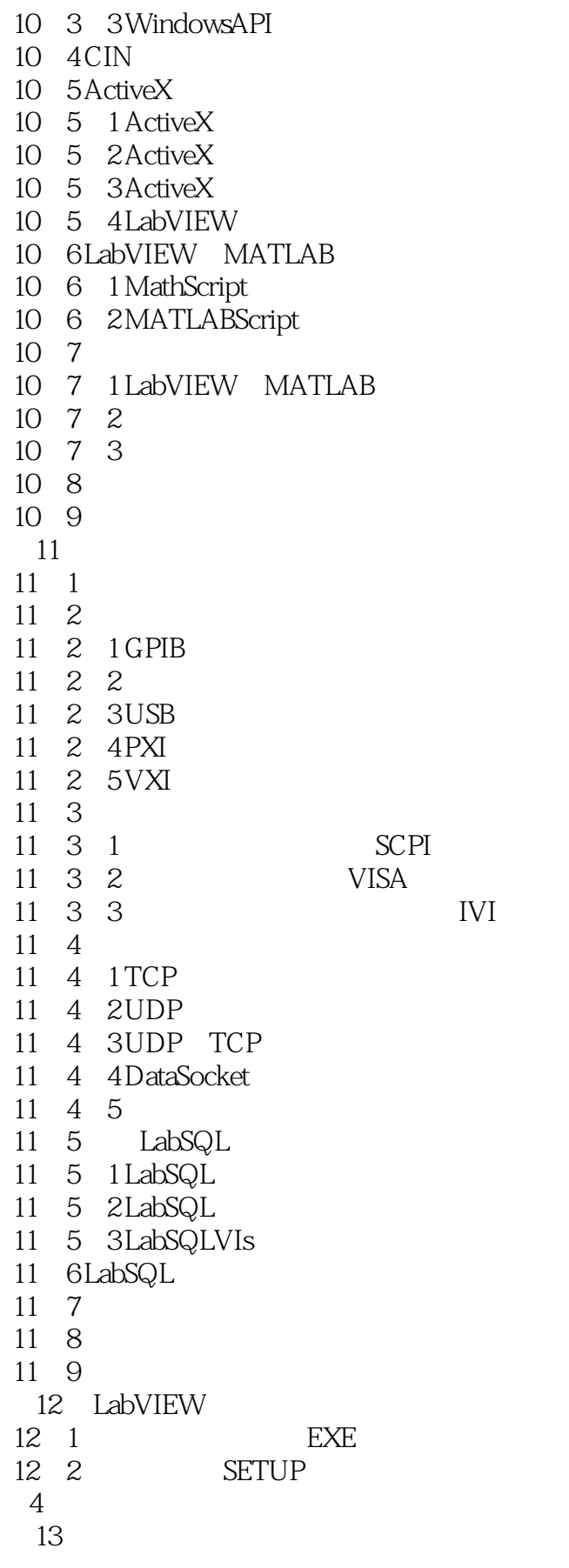

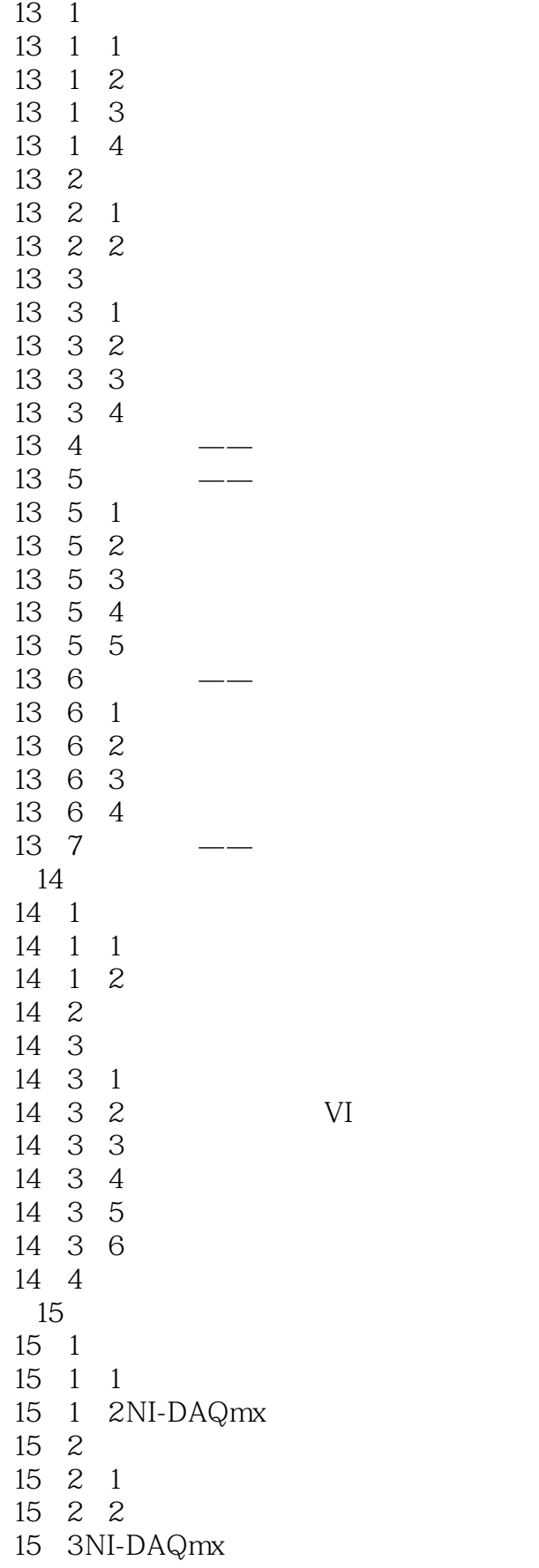

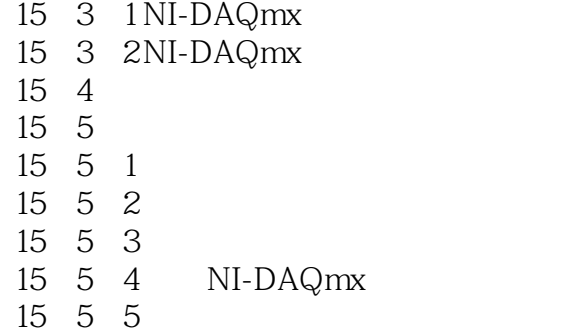

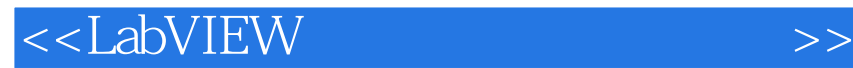

本站所提供下载的PDF图书仅提供预览和简介,请支持正版图书。

更多资源请访问:http://www.tushu007.com

 $,$  tushu007.com